# Функциональное программирование на Python

## Мы рассмотрим:

- 1) lambda-выражения;
- 2) замыкания;
- 3) функторы;
- 4) Функции Первого Класса;
- 5) модули functools и operator.

процесс вычисления трактуется как вычисление значений функций в математическом понимании последних.

из парадигм программирования, в которой

Функциональное программирование – одна

## О функциональном программировании

#### lambda-выражения

Lambda-выражение создаёт функцию (возможно, безымянную). В ней можно вызывать функции, использовать операторы, но нельзя использовать выражения типа присвоения, if, for и while. Она возвращает значение последнего вычисленного выражения.

> $>>$  L = lambda x:  $x*2$  $>>$   $L(5)$ 10

#### lambda-выражения

>>> def double(x): return 2\*x  $>>$  L = lambda s: double(s) + v  $>>> v = 10$  $>>$  L(4) 18

>>>  $(lambda s: s*2)(5)$ 10

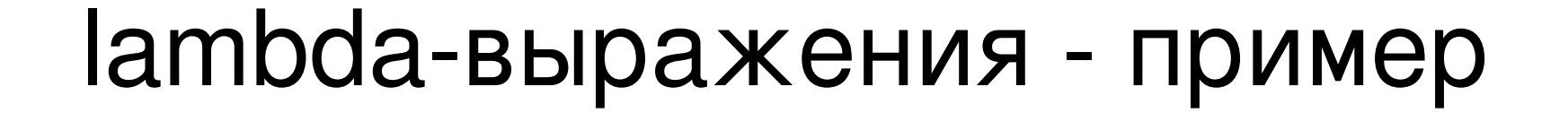

 $\Rightarrow$  >>>  $f =$  lambda sec: [sec/3600, (sec/60)%60, sec%60]

>>> f(12710) [3, 31, 50]

#### lambda-выражения

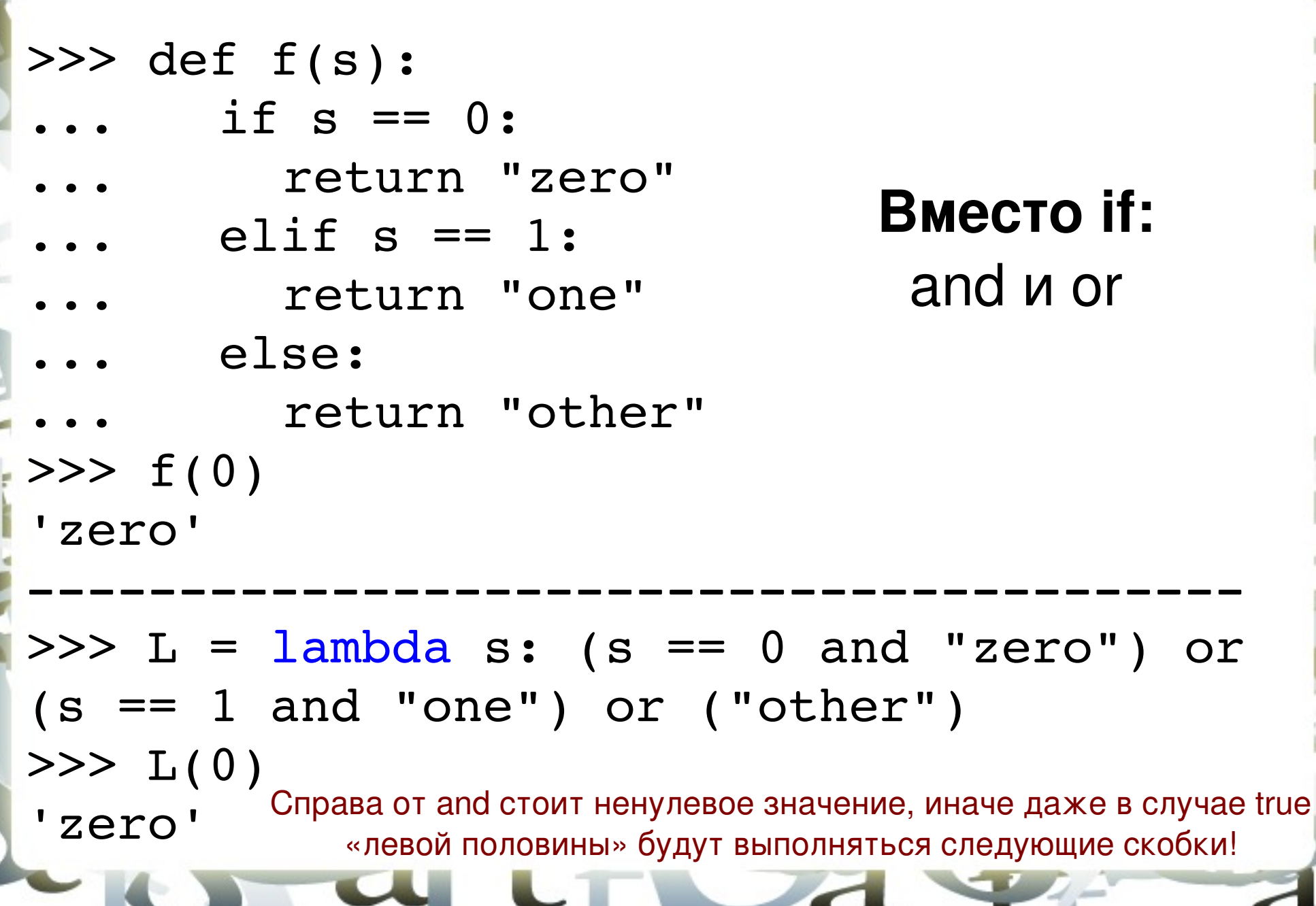

#### lambda-выражения

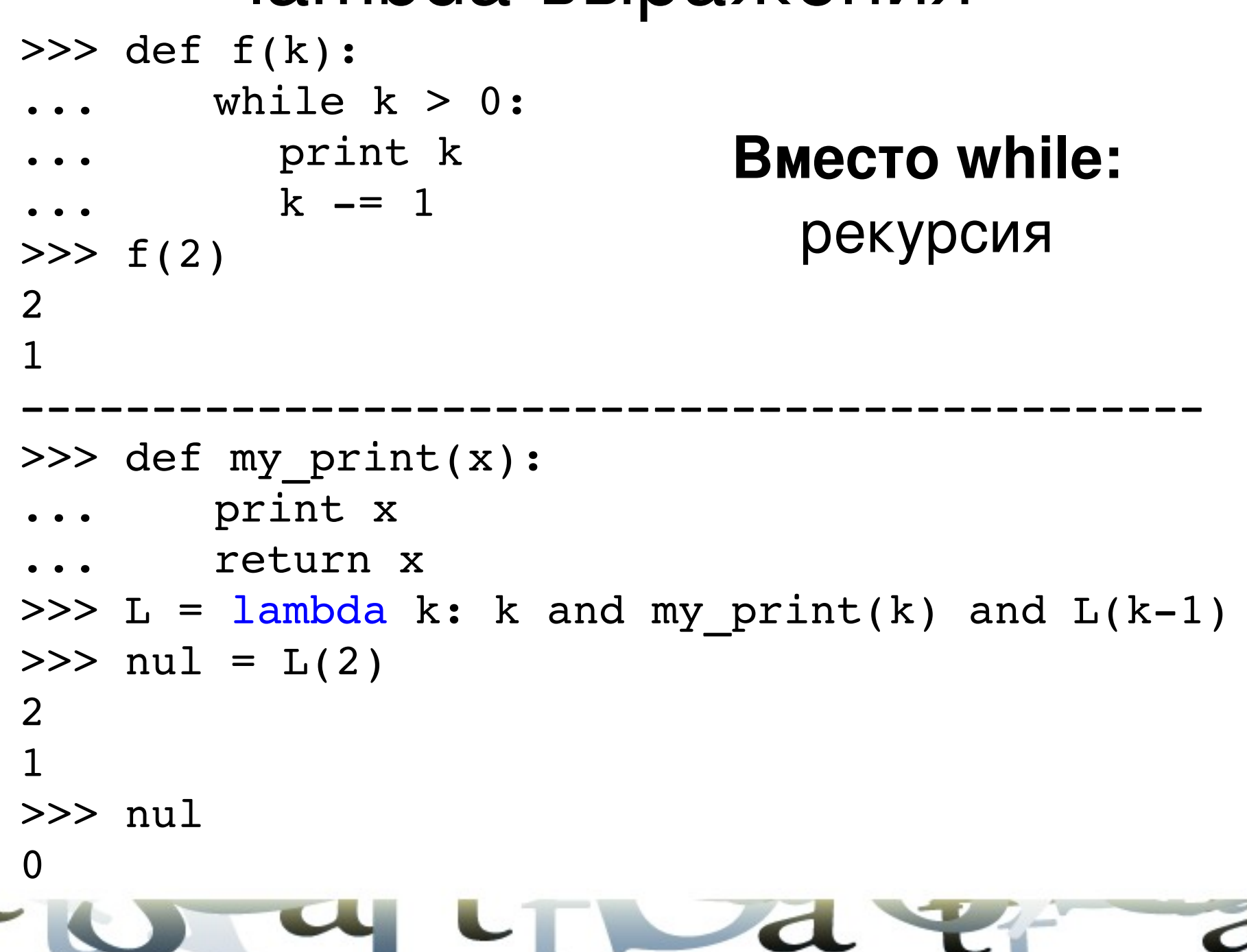

#### Замыкания

#### Замыкание — функция, сохраняющая необходимые данные.

Что делать, если функция зависит от большого числа параметров?

- Передавать их в функцию при каждом вызове неудобно;
- Создать глобальные переменные для части параметров, использовать их в функции «засорение» глобального пространства имен, может привести к ошибкам.
- ...Хотелось бы, чтобы экземпляр функции «запоминал» свои параметры.

#### Замыкания

Вариант №1: параметр по умолчанию.

```
>> N = 10
```
- >>> def mulN(i, n=N):
- return i \* n
- $>>$  mulN(5) 50  $>>$  N = 55  $>>$  mulN(5)

50

 $>>$  L = lambda i, n=N: i \* n  $>>$   $L(5)$ 275

#### Замыкания — пример №1

Вариант №2: фабрика функций.

>>> def mulN(n): return lambda i: i\*n

 $>>> \text{mul2} = \text{mulN}(2)$  $>>> \text{mul2}(7)$ 14  $>>>$  mulN(3)(8) 24

## Замыкания — пример №2

def logger factory(filename):  $f = open(filename, "a")$  def logger(message): f.write(message + "\n") return f return logger

>>> logger=logger factory("log.txt") >>> f = logger("MESSAGE")

>>> f.close()

#### Замыкания — пример №3

def f(a, b): print "first: %s, second: %s" % (a, b)

def currying(func, f param): def function(s param): return func(f param, s param) return function

```
\Rightarrow func = currying(f, 5)
\gg func(7)
first: 5, second: 7
```
## Функторы

- это классы с определённым оператором(), в Python — с реализованным методом call .
	- class Functor: def call (self, value): return value\*2
	- $\Rightarrow$  >>>  $f =$  Functor()  $>>$  f(5)
	- 10

### Функторы — пример №1

class mulN:

- def \_\_init\_\_(self, n): self.n = n
	- def call (self, value): return self.n \* value

 $>>$  f =  $muLN(7)$  $>>$  f(3) 21

## Функторы — пример №2

class logger:

def \_\_\_init (self, filename): self.file = open(filename, "a") def call (self, message): self.file.write(message + "\n") def close(self): self.file.close()

 $>> 1 = logger("log.txt")$ >>> l("Message") >>> l.close()

### Функторы — пример №3

def f(a, b): print "first: %s, second: %s" % (a, b)

class currying: def \_\_init (self, func, param): self.func = func self.param = param def call (self, param): return self.func(self.param, param)

 $\gg$  c = currying(f, 5)  $>>c(7)$ first: 5, second: 7

## Функции Первого Класса

- это функции, принимающие в качестве параметра другие функции. Например:
- $\blacksquare$  filter();
- $\blacksquare$  map();
- reduce();
- $\blacksquare$  apply()...

## filter(function, sequence)

Возвращает последовательность (по возможности того же типа, что и sequence), для которых предикат function вернул true.

 $>>$  L = [1, 4, 6, 7, 8, 9] >>> filter(lambda x: x % 2 == 0, L) [4, 6, 8]

 $\Rightarrow$   $\Rightarrow$   $T = (1, 4, 6, 7, 8, 9)$ >>> filter(None, T) (1, 4, 6, 7, 8, 9)

## map(function, sequence [. . . ])

Возвращает список значений, полученных применением функции function к элементам одной или нескольких последовательностей. Аналогична transform() из библиотеки STL.

>>> def cube(x):

return x\*x\*x

>>> map(cube, range(5)) [0, 1, 8, 27, 64]

>>> map(lambda x: x\*x\*x, range(5)) [0, 1, 8, 27, 64]

## map(function, sequence [. . . ])

$$
>>x = [5, 2, 7]
$$
  

$$
>>y = (1, 10, 3)
$$

>>> map(lambda x,y: x\*y, x, y) [5, 20, 21]

 $\Rightarrow$  >>> y = (1, 10, 3, 1)  $>>$  map(max, x, y) [5, 10, 7, 1]

## map(function, sequence [. . . ])

В случае, если function равно None, получаем список кортежей

 $\gg$  seq = xrange(4) >>> square = lambda x: x\*x >>> map(None, seq, map(square, seq))  $[(0, 0), (1, 1), (2, 4), (3, 9)]$ 

 $\gg$  seq1 = range(1, 5) >>>  $seq2 = ['one", "two", "three"]$ >>> map(None, seq1, seq2) [(1, 'one'), (2, 'two'), (3, 'three'), (4, None)]

## zip(sequence [...])

Его действие аналогично тар с None вместо функции — формирование кортежей из параметров. Количество кортежей будет равно длине кратчайшей последовательности.

zip(sequence [. . . ])

Если последовательности имеют одинаковую длину, то эта процедура обратима (будет список кортежей)

>>> x = zip(a, b, c) >>> x [(1, 'one', '!'), (2, 'two', '@'), (3, 'three', '#')]

 $>>$  zip(x)  $[( (1, 'one', '!)'), )$ ((2, 'two', '@'),), ((3, 'three', '#'),)]

Не получилось!!!

## zip(sequence [. . . ])

- специальный символ, он используется только при передаче последовательности в функцию, чтобы передавать не один аргумент, а множество.

$$
>> x = zip(a, b, c)
$$
  
\n
$$
>> x
$$
  
\n
$$
[(1, 'one', '!'),
$$
  
\n
$$
(2, 'two', '@'),
$$
  
\n
$$
(3, 'three', '*)]
$$

>>>  $zip(*x)$  $[(1, 2, 3),$ ('one', 'two', 'three'), ('!', '@', '#')]

Получилось!!!

 $\star$  ,  $\star$   $\star$  $\gg$  def  $f(a,b,c,d,e)$ : return a+b+c+d+e  $\Rightarrow$   $\ge$   $\frac{1}{2}$  =  $\left[ \frac{1}{2}, \frac{2}{3}, \frac{3}{4}, \frac{4}{5} \right]$  $\gg$  f(L) TypeError: f() takes exactly 5 arguments (1 given) >>>  $f(*L)$ 15 >>>  $D = \{ "a": 1, "b": 2, "c": 3,$ "d": 4, "e": 5}  $\gg$  f(D) TypeError: f() takes exactly 5 arguments (1 given) >>>  $f(*D)$ 'acbed' >>>  $f(**D)$ 15

## reduce(function, sequence [, initial])

Возвращает значение, полученное последовательным применением бинарной функции function к элементам последовательности и результату предыдущего вычисления. Аналогична accumulate() из библиотеки STL.

>>> reduce(lambda x, y: x \* y, range $(1, 6)$ ,  $1)$ 120

#  $(((1*1)*2)*3)*4)*5$ 

## reduce(function, sequence [, initial])

```
\gg def add(x,y):
      return x+y
>>> reduce(add, xrange(1, 6))
15 # ((((1+2)+3)+4)+5)
>>> reduce (lambda x,y: x+y,
           xrange(1, 6)
```

```
15
```

```
\gg sum(xrange(1, 6))
15
# reduce(lambda x,y: x+y, seq, 0)
```
apply(function, parameters) Возвращает значение, полученное выполнением функции function с параметрами parameters. Позиционные параметры задаются списком, именованные словарем.  $\gg$  def f(a, b, c, d = None, e = None): print a, b, c, d, e >>> apply  $(f, [1, 2, 3],$ {"d" : "DDD", "e" : "EEE"}) 1 2 3 DDD EEE >>> f(  $*(1, 2, 3],$ \*\*{"d" : "DDD", "e" : "EEE"}) 2 3 DDD EEE